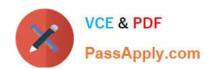

# COG-702<sup>Q&As</sup>

IBM Cognos TM1 10.1 Developer

# Pass IBM COG-702 Exam with 100% Guarantee

Free Download Real Questions & Answers PDF and VCE file from:

https://www.passapply.com/COG-702.html

100% Passing Guarantee 100% Money Back Assurance

Following Questions and Answers are all new published by IBM Official Exam Center

- Instant Download After Purchase
- 100% Money Back Guarantee
- 365 Days Free Update
- 800,000+ Satisfied Customers

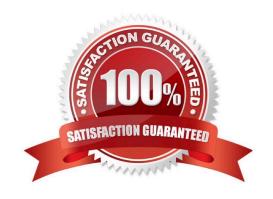

# https://www.passapply.com/COG-702.html

2021 Latest passapply COG-702 PDF and VCE dumps Download

### **QUESTION 1**

If vOriginalDate = July 27, and you require vNewDate = Jul2012, which syntax is appropriate to complete this task?

A. vNewDate=SUBST(vOriginalDate,3,3) | \\'2012\\';

B. vNewDate=SUBST(vOriginalDate,3,3) and \\'2012\\';

C. vOriginalDate=SUBST(vNewDate,3,3) and \\'2012\\';

D. vNewDate=SUBST(vOriginalDate,3,3) + \\'2012\\';

Correct Answer: A

### **QUESTION 2**

A new member is added to a dimension called Products which is used in a cube called Sales. What information is recorded in the audit log?

A. A change to the total number of members in the Products dimension

B. A change to the size of the Sales cube

C. A change to the last updated time of the Products dimension

D. The name of the new member

Correct Answer: C

### **QUESTION 3**

You are importing data into TM1 using Turbolntegrator. Which three actions are available? (Choose three.)

A. Create or update a dimension from an external source.

B. Create or update a cube from an external source.

C. Re-create a cube to change both data and meta data.

D. Re-order the dimensions of an existing cube.

E. Remove a dimension to an existing cube.

Correct Answer: ABC

**QUESTION 4** 

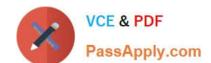

# https://www.passapply.com/COG-702.html

2021 Latest passapply COG-702 PDF and VCE dumps Download

All items are in the same dimension and performance is of the highest priority.

How do you calculate the difference between item A and item B, and then store the result in item C?

- A. Define C as sibling of A and B, and a rule [\\'C\\']=N:[\\'A\\']-[\\'B\\'];.
- B. Define C as consolidation of A and B, B with a weight of-1.
- C. Define C as consolidation of A and B2, and a rule [\\'B2\\']=N:-[\\'B\\'];.
- D. Define C as consolidation of A and B, and a rule  $[\C\] = C: [\A\] = C: [\A\]$

Correct Answer: B

### **QUESTION 5**

You have three elements (A, B, and C) of a dimension in a public subset called THE\_SUB. You want to address them in an Area Definition in a rule.

Which syntax should you use?

B. [{THE\_SUB\\'\}]

C. [\\'THE\_SUB\\']

D. [A\\'.\\'B\\'.\\'C]

Correct Answer: A

COG-702 PDF Dumps

COG-702 VCE Dumps

**COG-702 Braindumps** 

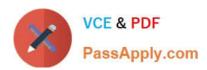

To Read the Whole Q&As, please purchase the Complete Version from Our website.

# Try our product!

100% Guaranteed Success

100% Money Back Guarantee

365 Days Free Update

**Instant Download After Purchase** 

24x7 Customer Support

Average 99.9% Success Rate

More than 800,000 Satisfied Customers Worldwide

Multi-Platform capabilities - Windows, Mac, Android, iPhone, iPod, iPad, Kindle

We provide exam PDF and VCE of Cisco, Microsoft, IBM, CompTIA, Oracle and other IT Certifications. You can view Vendor list of All Certification Exams offered:

https://www.passapply.com/allproducts

# **Need Help**

Please provide as much detail as possible so we can best assist you. To update a previously submitted ticket:

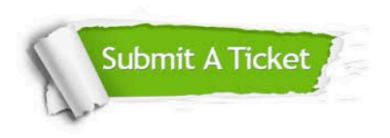

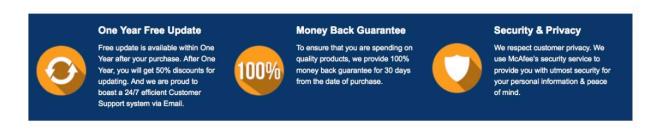

Any charges made through this site will appear as Global Simulators Limited.

All trademarks are the property of their respective owners.

Copyright © passapply, All Rights Reserved.